# **SIMULACIÓN COMPUTACIONAL DE UNA TRAYECTORIA CONTINUA PARA LA APLICACIÓN DE SOLDADURA**

\* Eusebio Jiménez López ejimenezl@msn.com \*\* Luis Reyes Ávila lreyesa@citlali.imt.mx \*\*\* Francisco Galindo Gutiérrez galindogtz@prodigy.net.mx

\* Jaime Israel González Esteves jige76@hotmail.com

\*\*\* Hyrum Esquer Alcazaraz hyrume@prodigy.net.mx

\* División de Estudios de Posgrado de la Facultad de Ingeniería, UNAM, Sección Mecánica Cd. Universitaria, México, D.F., C.P. 04510, Apdo. Postal 70-256 Fax 56223008  $*$  Instituto Mexicano del Trasporte.

\*\*\* Instituto Tecnológico Superior de Cajeme, Ciudad Obregón Sonora.

## **Resumen**

 En este artículo se modela el ciclo de trayectoria asociado con una operación de soldadura por inmersión de estaño. Dicha operación es aplicada a un componente (trasformador eléctrico) usado en la industria de las telecomunicaciones. El componente es manufacturado en una línea de producción de la empresa MIDCOM INC. El ciclo de trayectoria analizado está compuesto por 21 lugares geométricos rectilíneos y un perfil de velocidades teórico integrado por 42 segmentos rectilíneos. Fueron utilizados polinomios de grado 8 para eliminar las discontinuidades de los perfiles teóricos de trayectoria. El ciclo de trayectoria fue construido usando primitivas de manufactura relacionadas con: 1) una operación principal de soldadura y ) dos operaciones auxiliares (recubrimiento por flux y eliminación de excedentes). Finalmente, el modelo de la trayectoria fue programado y simulado en el paquete de cálculo formal Mathematica V4.

Palabras clave: Análisis de trayectoria, primitivas de manufactura, modelación, polinomios de suavización.

## **Introducción**

 Uno de los conceptos fundamentales en la cinemática y dinámica de los procesos de manufactura es el de "trayectoria de operación". Los elementos de trabajo relacionados con las líneas de producción requieren de un estudio eficiente y sistemático de la planificación de trayectorias de trabajo [1,2,3].

Una trayectoria de operación está compuesta por tres partes [2]:

- 1) Lugares geométricos o rutas de trabajo.
- 2) Perfiles de trayectoria.
- 3) Ciclo operativo.

Las dos primeras partes determinan el término "trayectoria"[4] y la última la caracteriza (la trayectoria) en un sentido operativo [2,3,5]. Las trayectorias de operación pueden ser en un cierto sentido, simples, como las relacionadas con las operaciones de maquinados (un taladrado) o complejas como las operaciones de ensamble o aplicaciones de sellos [5]. La complejidad o simplicidad de una trayectoria está relacionada con los lugares geométricos y los tipos de perfiles utilizados para una determinada operación. Las trayectorias se pueden clasificar en dos tipos: 1) punto a punto y 2) continuas [6].

Para determinar las rutas de trabajo de la maquinaria asociadas con procesos productivos, es necesario conocer dos aspectos importantes:

- 1) Él o los lugares geométricos por el cual la herramienta realiza exclusivamente la operación de manufactura.
- 2) Los lugares geométricos de acercamiento y/o retiro de la herramienta.

Diversas investigaciones han sido orientadas al estudio y la planificación de trayectorias. Sin embargo, la gran mayoría de dichas investigaciones carecen de una sistematización adecuada que permita el conocimiento, manejo, análisis y programación de los modelos de trayectoria. Por ejemplo, en [7] se estudia una trayectoria para el pulimento de piezas

metálicas usado un robot e información basada en sistemas CAM (Computer Aided Manufacturing). En el trabajo propuesto en [8] se estudia un modelo dinámico basado en la generación de trayectoria de un manipulador móvil. Aquí, se utilizan algoritmos genéticos para el modelado y un polinomio de grado 5 para suavizar los perfiles de trayectoria relacionadas con las juntas articulares del robot.

En este artículo se modela y simula un ciclo de trayectoria relacionado con la operación de soldadura aplicada un componente electrónico. Se utiliza una metodología sistemática para construir las ecuaciones espacio- tiempo del modelo de trayectoria. Es utilizado un polinomio de grado 8 con el propósito de eliminar las discontinuidades presentadas en los perfiles. Dichos polinomios son usados para cada trozo específico de los perfiles de trayectoria. Asimismo, no se evalúa las inestabilidades de los polinomios utilizados. Finalmente, dichas ecuaciones son programadas en el paquete de cálculo formal Mathematica V4 [9].

# **1 El componente y los lugares geométricos de la trayectoria**

La figura siguiente muestra el componente por analizar, así como las geometrías asociadas con las primitivas de manufactura (operaciones):

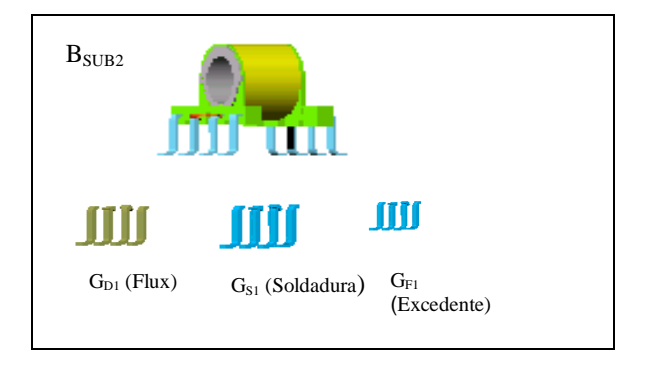

**Fig. 1.1 Materia prima y producto terminado.** 

El componente  $B<sub>SUB2</sub>$  es un subproducto de la línea de producción de la empresa MIDCOM INC y  $G_{D1}$ ,  $G_{S1}$ y GF1 son geometrías relacionadas con las operaciones de manufactura realizadas sobre el componente. Las geometrías forman parte de primitivas de manufactura [10]. Por otro lado, las operaciones de transporte y manufactura son realizadas por un robot cartesiano sobre un conjunto de lugares geométricos rectilíneos los cuales son mostrados en la figura 1.2.

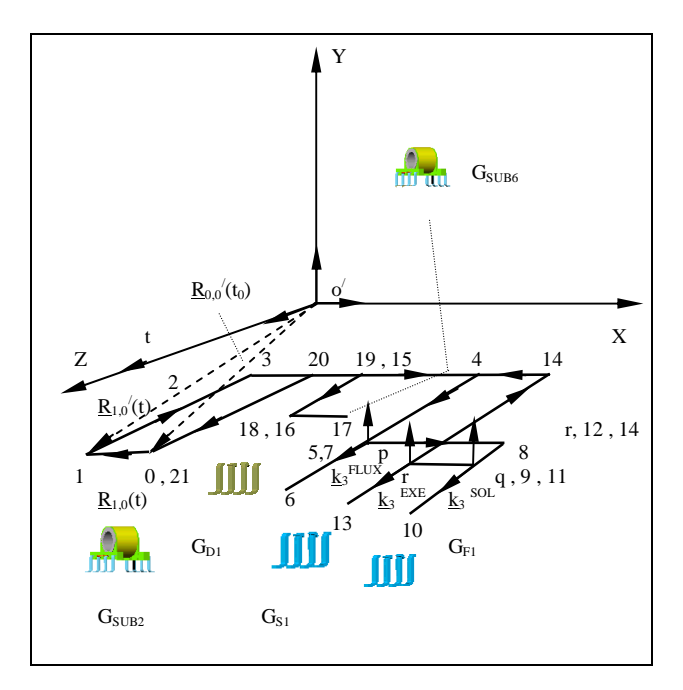

**Fig. 1.2. Ciclo de operación de la herramienta H.** 

Cabe mencionar que el componente B<sub>SUB6</sub> es el resultado de aplicar las operaciones de manufactura sobre B<sub>SUB2</sub>. El ciclo de trayectoria mostrado en la figura 1.2 esta integrado por 21 segmentos rectilíneos. Dicho ciclo se describe a continuación:

- 1)  $L_{0,1,2,3,4,p(5)}$ : la herramienta se desplaza hasta antes de aplicar la operación de recubrimiento por flux  $(L_{p,6})$ .
- 2)  $L_{6,p(7),8,q(9)}$ : la herramienta se desplaza hasta antes de aplicar la operación de soldadura  $(L_{q,10}).$
- 3)  $L_{10,q,r(11)}$  : la herramienta se desplaza hasta antes de aplicar la operación eliminación de excedentes  $(L_{q,r,13})$ .
- 4) L13,r,15,1,6,17 : la herramienta se desplaza hasta un lugar donde descarga los componentes.
- 5)  $L_{17,18,19,20,21(0)}$ : la herramienta se desplaza hasta el punto de inicio.

## **2 Las ecuaciones de movimiento**

Para determinar los modelos de trayectoria, es necesario determinar, en principio, las ecuaciones de movimiento relacionadas con la herramienta del robot cartesiano. Dichas ecuaciones son las siguientes:

#### *a) Ecuaciones de posición*

$$
\underline{R_{1,0}t}() = \underline{R_{0,0}t}(_0) \oplus \underline{R_{1,0}}(t)
$$
\n(2.1)

$$
\frac{R_{6,0'}(t) = R_{p,0'}(t) \oplus R_{6,p}(t)}{R_{p,0'}(t) = R_{6,0'}(t) \oplus R_{p,6}(t)}
$$
\n
$$
\frac{R_{10,0'}(t) = R_{q,0'}(t) \oplus R_{10,q}(t)}{R_{q,0'}(t) = R_{10,0'}(t) \oplus R_{q,10}(t)}
$$

.

.

## *b) Ecuaciones de velocidad*

$$
\mathbf{R}_{1,0}(t) = \mathbf{R}_{1,0}(t) ; \qquad (2.2)
$$

$$
\begin{aligned}\n\dot{\mathbf{R}}_{6,0}(t) &= \mathbf{R}_{p,0}(t) \oplus \mathbf{R}_{6,p}(t) \\
\dot{\mathbf{R}}_{p,0}(t) &= \mathbf{R}_{6,0}(t) \oplus \mathbf{R}_{p,6}(t) \\
\vdots \\
\mathbf{R}_{10,0}(t) &= \mathbf{R}_{q,0}(t) \oplus \mathbf{R}_{10,q}(t); \\
\mathbf{R}_{q,0}(t) &= \mathbf{R}_{10,0}(t) \oplus \mathbf{R}_{q,10}(t)\n\end{aligned}
$$

*c) Ecuaciones de aceleración* 

$$
\begin{aligned}\n\mathbf{\ddot{R}}_{1,0}(t) &= \mathbf{\ddot{R}}_{1,0}(t) ; & (\text{2.3}) \\
\mathbf{\ddot{R}}_{2,0}(t) &= \mathbf{\ddot{R}}_{1,0}(t) \oplus \mathbf{\ddot{R}}_{2,1}(t) \\
&\vdots \\
\mathbf{\ddot{R}}_{6,0}(t) &= \mathbf{\ddot{R}}_{p,0}(t) \oplus \mathbf{\ddot{R}}_{6,p}(t) ; \\
\mathbf{\ddot{R}}_{p,0}(t) &= \mathbf{\ddot{R}}_{6,0}(t) \oplus \mathbf{\ddot{R}}_{p,6}(t) \\
&\vdots \\
\mathbf{\ddot{R}}_{10,0}(t) &= \mathbf{\ddot{R}}_{q,0}(t) \oplus \mathbf{\ddot{R}}_{10,q}(t) ; &\vdots \\
\mathbf{\ddot{R}}_{q,0}(t) &= \mathbf{\ddot{R}}_{10,0}(t) \oplus \mathbf{\ddot{R}}_{q,10}(t)\n\end{aligned}
$$
\n(2.3)

Cabe señalar que no se calocaron las expresiones completas del movimiento por razones de espacio en este artículo.

# **3 Análisis de los perfiles teóricos y suavización**

El siguiente paso para modelar la trayectoria es obtener la función temporal de velocidades, a partir de la gráfica del perfil de velocidades mostrado en la figura 3.1. Dicho perfil está compuesto por 42 segmentos rectilíneos. La función de velocidad es la siguiente:

$$
\dot{f}_{G}(t) = \frac{V_{I}}{S_{1} - S_{0}}(t) :_{J_{1}}\n+ \frac{V_{I}}{S_{2} - S_{1}}(S_{2}) + \frac{V_{I}}{S_{1} - S_{2}}(t) :_{J_{2}}\n+ \frac{V_{I}}{S_{2} - S_{3}}(S_{2}) + \frac{V_{I}}{S_{3} - S_{2}}(t) :_{J_{3}} +\n\frac{V_{I}}{S_{4} - S_{3}}(S_{4}) + \frac{V_{I}}{S_{3} - S_{4}}(t) :_{J_{4}} ....\n+ \frac{V_{I}}{S_{10} - S_{11}}(S_{10}) + \frac{V_{I}}{S_{11} - S_{10}}(t) :_{J_{11}} +\n\frac{V_{I}}{S_{12} - S_{11}}(S_{12}) + \frac{V_{I}}{S_{11} - S_{12}}(t) :_{J_{12}} ...
$$

Aquí,  $S_i$  son tiempos,  $V_1$  es un parámetro de velocidad conocido y J<sub>i</sub> es un intervalo de tiempo.

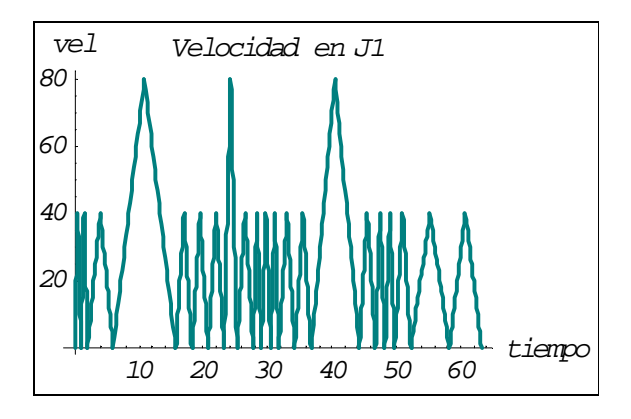

#### **Fig. 3.1 Gráfica del perfil teórico de velocidades.**

Por otro lado, la función de aceleración se obtiene al derivar con respecto al tiempo la función (3.1); esto es:

(3.2)  
\n
$$
\vec{f}_{G}(t) = \frac{V_{I}}{S_{I} - S_{O}} \begin{cases} \n\vdots & \downarrow_{1} \quad + \frac{V_{I}}{S_{I} - S_{2}} \quad \vdots & \downarrow_{2} \n\end{cases}
$$
\n
$$
+ \frac{V_{I}}{S_{3} - S_{2}} \begin{cases} \n\vdots & \downarrow_{1} \quad + \frac{V_{I}}{S_{3} - S_{4}} \quad \vdots & \downarrow_{1} \quad + \dots & \downarrow_{1} \n\end{cases}
$$
\n
$$
+ \frac{V_{I}}{S_{I1} - S_{I0}} \begin{cases} \n\vdots & \downarrow_{11} \quad + \frac{V_{I}}{S_{I1} - S_{I2}} \quad \vdots & \downarrow_{112} \quad + \dots \n\end{cases}
$$

 La gráfica del perfil de aceleraciones se muestra en la figura 3.2

 $(3.1)$ 

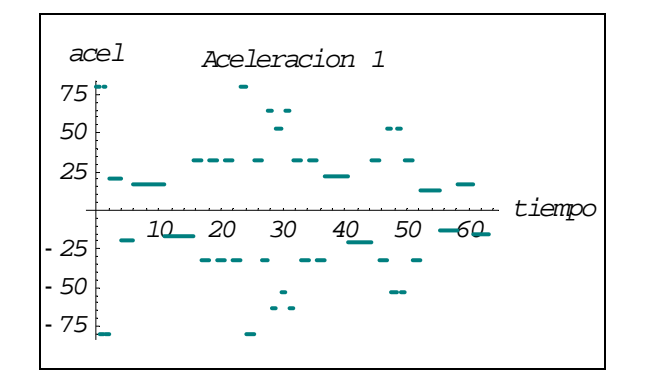

**Fig. 3.2 Gráfica del perfil teórico de aceleraciones.**

La función de desplazamiento se obtiene al integrar sobre los intervalos de tiempos la función ( 3.1); esto es:

$$
f_{G}(t) = \left[\frac{V_{I}}{2(S_{I} - S_{0})}(t)^{2}\right]_{S_{0}}^{t}
$$
  
+ 
$$
\left[\frac{V_{I}(S_{2})}{S_{2} - S_{1}}(t) + \frac{V_{I}}{2(S_{I} - S_{2})}(t)^{2}\right]_{S_{1}}^{t}
$$
  
+ 
$$
\left[\frac{V_{I}(S_{2})}{S_{2} - S_{3}}(t) + \frac{V_{I}}{2(S_{3} - S_{2})}(t)^{2}\right]_{S_{2}}^{t}
$$
  

$$
\left[\frac{V_{I}(S_{4})}{S_{4} - S_{3}}(t) + \frac{V_{I}}{2(S_{3} - S_{4})}(t)^{2}\right]_{S_{3}}^{t}
$$
  
+ 
$$
\left[\frac{V_{I}(S_{4})}{S_{4} - S_{5}}(t) + \frac{V_{I}}{2(S_{5} - S_{4})}(t)^{2}\right]_{S_{4}}^{t}
$$
  

$$
\left[\frac{V_{I}(S_{6})}{S_{6} - S_{5}}(t) + \frac{V_{I}}{2(S_{5} - S_{6})}(t)^{2}\right]_{S_{5}}^{t}
$$
  
+ 
$$
\left[\frac{V_{m}(S_{6})}{S_{6} - S_{7}}(t) + \frac{V_{m}}{2(S_{7} - S_{6})}(t)^{2}\right]_{S_{7}}^{t}
$$
  
+ 
$$
\left[\frac{V_{m}(S_{8})}{S_{8} - S_{7}}(t) + \frac{V_{m}}{2(S_{7} - S_{8})}(t)^{2}\right]_{S_{7}}^{t}
$$
  
+ ...

Aquí, V<sub>M</sub> es la velocidad máxima. La gráfica del perfil de desplazamientos se muestra en la figura 3.3

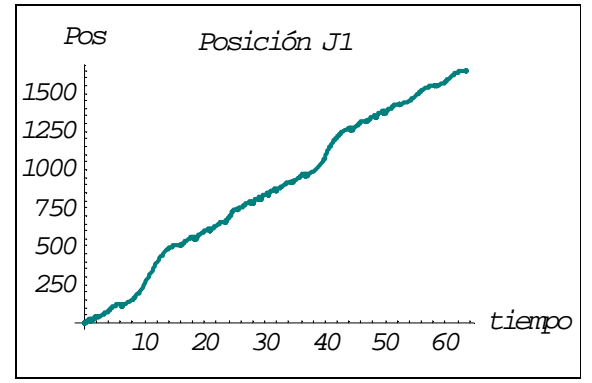

**Fig. 3.3 Gráfica del perfil teórico de desplzamiento.**

 Observe en la figura 3.2 que, el perfil de aceleraciones presenta discontinuidades. Se pueden usar funciones polinómicas de grado 8 para eliminarlas [6]. Las figuras siguientes muestran los perfiles de trayectoria sin discontinuidades:

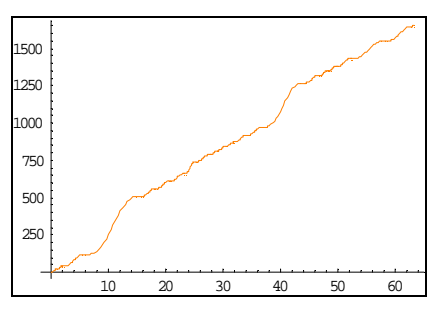

**Fig. 3.4 Gráfica del perfil teórico de desplazamiento suavizado.**

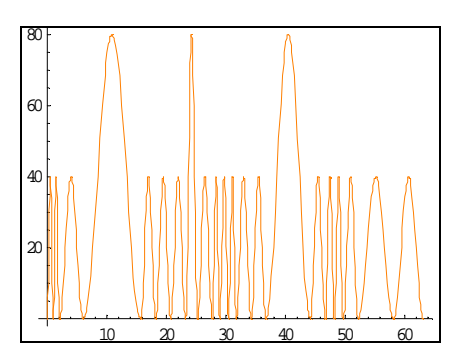

**Fig. 3.5 Gráfica del perfil teórico de velocidades suavizado.** 

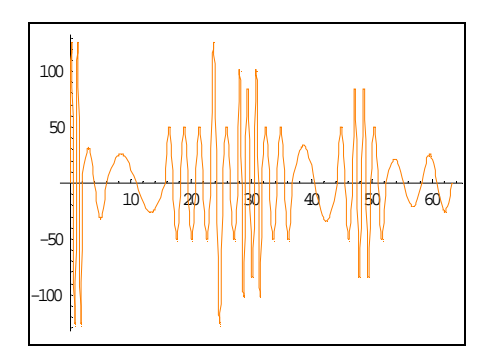

 $\underline{\mathbf{R}}_{6,0'}(t) = \underline{\mathbf{R}}_{p,0'}(t) \oplus \mathbf{p}(t)_{6,p}$  $\overline{\phantom{a}}$  $\overline{\phantom{a}}$  $\overline{\phantom{a}}$ J 1 L L Γ − − − •  $6 - 2p$  $6 - y_p$  $6 - \lambda p$  $e^{6,p}$   $z_6 - z$  $y_6 - y$  $x_6 - x$ d 1  ${\bf R}_{\rm p,0'}(t) = {\bf R}_{6,0'}(t) \oplus {\bf p}(t)_{\rm p,6}$  $\overline{1}$  $\overline{\phantom{a}}$  $\overline{\phantom{a}}$ J 1 L L Γ − − − •  $p - 26$  $_{\rm p}$  –  $y_{6}$  $_{\rm p}$  –  $_{\rm A_6}$  $\left| \right|$  z<sub>n</sub> – z  $y_p - y$  $x_p - x$ d 1

*Aceleración* 

.

.

.

.

 $(4.3)$ 

$$
\begin{aligned}\n\mathbf{\ddot{R}}_{1,0}(t) &= \mathbf{\ddot{P}}(t)_{1,0} \quad \mathbf{\dot{Q}}_{1,0} \begin{bmatrix} x_1 - x_0 \\ y_1 - y_0 \\ z_1 - z_0 \end{bmatrix} \\
\mathbf{\ddot{R}}_{2,0}(t) &= \mathbf{\ddot{R}}_{1,0}(t) \oplus \begin{bmatrix} \mathbf{\ddot{r}}_{1,0} \\ \mathbf{\ddot{r}}_{2,1} \\ \mathbf{\dot{p}}_{2,1} \end{bmatrix} \mathbf{\ddot{r}}_{2,0} \begin{bmatrix} x_2 - x_1 \\ y_2 - y_1 \\ z_2 - z_1 \end{bmatrix} \\
\mathbf{\ddot{r}}_{3,0}(t) &= \mathbf{\ddot{r}}_{3,0}(t) \oplus \begin{bmatrix} \mathbf{\ddot{r}}_{1,0} \\ \mathbf{\ddot{r}}_{2,1} \\ \mathbf{\dot{r}}_{2,2} \end{bmatrix} \mathbf{\ddot{r}}_{3,0} \end{aligned}
$$

$$
\mathbf{R}_{6,0}(t) = \mathbf{R}_{p,0}(t) \oplus \begin{bmatrix} \mathbf{w}_{6,p} & \mathbf{w}_{6-p} \\ \mathbf{w}_{6,p} & \mathbf{w}_{6-p} \end{bmatrix} \begin{bmatrix} \mathbf{x}_{6} - \mathbf{x}_{p} \\ \mathbf{y}_{6} - \mathbf{y}_{p} \\ \mathbf{z}_{6} - \mathbf{z}_{p} \end{bmatrix}
$$
\n
$$
\mathbf{R}_{p,0}(t) = \mathbf{R}_{6,0}(t) \oplus \begin{bmatrix} \mathbf{w}_{6,p} & \mathbf{w}_{6-p} \\ \mathbf{w}_{6,p} & \mathbf{w}_{6-p} \end{bmatrix} \begin{bmatrix} \mathbf{x}_{6} - \mathbf{x}_{6} \\ \mathbf{x}_{6} - \mathbf{z}_{6} \\ \mathbf{z}_{6} - \mathbf{z}_{6} \end{bmatrix}
$$

Aquí,  $p(t)_{1,0}$ ,  $p(t)_{1,0}$  y  $p(t)_{1,0}$  son las funciones polinómicas y sus respectivas derivadas con respecto al tiempo,  $d_{1,0}$  son las distancias entre los puntos y  $x_1$  $-x_0$  son los números directores usados para definir la orientación de la herramienta.

## **5 Simulación**

Las expresiones  $(4.1)$ ,  $(4.2)$  y  $(4.3)$  fueron programadas en el paquete de cálculo formal Mathematica V4. Las salidas gráficas se muestran en la figura 5.1

**Fig. 3.6 Gráfica del perfil teórico de aceleraciones suavizado.**

Cabe señalar que la suavización se realizó tramo a tramo.

## **4 Modelos acoplados de trayectoria**

Para construir los modelos finales de la trayectoria, es necesario acoplar las expresiones de movimiento con las funciones de posición, velocidad y aceleración suavizadas con polinomios de grado 8. Dichos acoplamientos son los siguientes:

*Desplazamiento.* 

(4.1)  
\n
$$
\mathbf{R}_{1,0'}(t) = \mathbf{R}_{0,0'}(t_0) \oplus \mathbf{p}(t)_{1,0} \bullet \frac{1}{d_{1,0}} \begin{bmatrix} x_1 - x_0 \\ y_1 - y_0 \\ z_1 - z_0 \end{bmatrix}
$$
\n
$$
\mathbf{R}_{2,0'}(t) = \mathbf{R}_{1,0'}(t) \oplus \mathbf{p}(t)_{2,1} \bullet \frac{1}{d_{2,1}} \begin{bmatrix} x_2 - x_1 \\ y_2 - y_1 \\ z_2 - z_1 \end{bmatrix}
$$

$$
\underline{R_{6,0}}(t) = \underline{R_{p,0}}(t) \oplus p(t)_{6,p} \bullet \frac{1}{d_{6,p}} \begin{bmatrix} x_6 - x_p \\ y_6 - y_p \\ z_6 - z_p \end{bmatrix}
$$

$$
\underline{R_{p,0}}(t) = \underline{R_{6,0}}(t) \oplus p(t)_{p,6} \bullet \frac{1}{d_{p,6}} \begin{bmatrix} x_p - x_6 \\ y_p - y_6 \\ z_p - z_6 \end{bmatrix}
$$

*Velocidad* (4.2)

$$
\begin{aligned}\n\dot{\mathbf{R}}_{1,0}(t) &= \mathbf{p}(t)_{1,0} \cdot \mathbf{d}_{1,0} \begin{bmatrix} x_1 - x_0 \\ y_1 - y_0 \\ z_1 - z_0 \end{bmatrix} \\
\dot{\mathbf{R}}_{2,0}(t) &= \mathbf{R}_{1,0}(t) \oplus \mathbf{p}(t)_{2,1} \cdot \mathbf{d}_{2,1} \begin{bmatrix} x_2 - x_1 \\ y_2 - y_1 \\ z_2 - z_1 \end{bmatrix} \\
\cdot\n\end{aligned}
$$

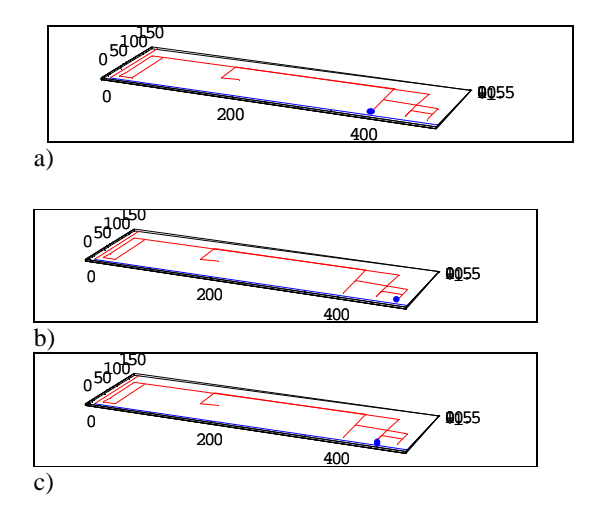

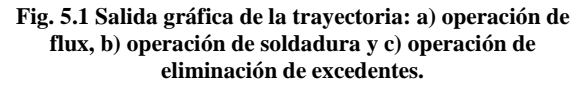

## **Conclusiones**

En este artículo se han modelado un ciclo de trayectoria de una operación de soldadura por inmersión de estaño aplicada a un componente electrónico usado en la industria de las telecomunicaciones. Los resultados obtenidos se resumen en los puntos siguientes:

- Las discontinuidades de los perfiles de trayectoria teóricos fueron eliminadas con polinomios de grado 8. Además, cada trozo fue evaluado independientemente.
- Las primitivas de manufactura contienen información cinemática con la cual se construyen los ciclos de trayectoria de las operaciones de manufactura.
- Los modelos generados fueron programados y simulados, en forma sistemática, en el paquete Mathematica V4.

Se agradece a la empresa MIDCOM INC por proporcionar los datos del componente estudiado.

## **Referencias**

[1] Jiménez E., Reyes A., González J., Mercado F., Peréz A., García T. "*Control de una línea de producción usando un código binario de procesos"*. SOMIM 2002, Monterrey. México.

 [2] Jiménez E., Reyes A., Tapia E., Peón R., Galindo F., Pérez A. "*Distribución de sensores sobre una línea de producción serial y sincronización*  *usando el método del vórtice".* SOMIM 2002, Monterrey. México.

[3] Jiménez E., Reyes A., García D., González J., Mercado F., Hito O. "*Planeación operacional de sistemas de manufactura: diseño del sistema de control de un proceso productivo tipo serial".* Informe interno de investigación DEPFI-SME-MME-DMEC-MAV-01-2002. UNAM –ITESCA. (En edición).

[4] Pérez A. "*Propuesta metodológica del diseño de un manipulador".* Tesis (Licenciatura). Facultad de Ingeniería, UNAM. (2000).

[5] Miomir Vukobratovic. "*Introduction to Robotic"*. Springer-Verlang, Berlin. (1989).

[6] Jorge A. *"Fundamentals of Robotic Mechanical System. Theory, Methods and Algorithms".* Springer-Verlag. New York (1997).

[7] Lee, C., Go, J., Lee H., Jun C., Kim D., Cha J., Ahn J. *"A Robust Trajectory Control of a Polishing Robot System based on Cam".* Robotics and Computer Integrated Manufacturing. 17. pp. 177-183. (2001).

[8] Chen M.,. Zalzala A. *"Dynamic Modelling and Genetic-Based Trajectory Generation for Non-Holonomic Mobile manipulator.* Control Enginnering Practice. Vol 5. No 1. pp. 39-48. (1997).

 [9] John W. Gray. *Mastering Mathematica, Programming Methods and Applications.* Academic Press Inc. New. York. (1994).

 [10] L. Marín. "*Las Ecuaciones de Volúmenes Modificadas"*. Tesis de grado de Maestría en Ingeniería Mecánica. DEPFI-UNAM. (2000).